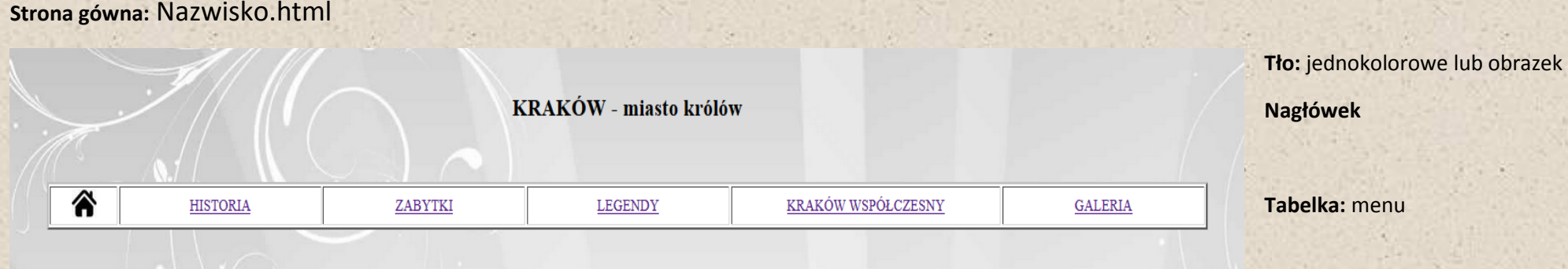

Kraków to miasto na prawach powiatu położone w południowej Polsce nad Wisłą. Swoim obszarem obejmuje Bramę Krakowską, Nieckę Nidziańską i Pogórze Zachodniobeskidzkie. Pod względem liczby mieszkańców i powierzchni zajmuje drugie miejsce w kraju. Było stolica Polski do końca XVI wieku. W Krakowie odbyły się liczne koronacje królów Polski. Od czasu odzyskania niepodległości w 1918 r. jest to miasto wojewódzkie. W zapisach historycznych Kraków jest uznawany za główne miasto historycznej Małopolski.

Od 27 marca 1991 Kraków podzielony jest na 18 dzielnic samorządowych oznaczonych cyframi rzymskimi. Od roku 2002 Rada Miasta Krakowa uchwałą podjęła decyzję o formalnym przydzieleniu (obok cyfr) nazw krakowskim dzielnicom (np. Dzielnica I Stare Miasto) Nazwy te obowiązywały do tej chwili potocznie.

**Obrazek**

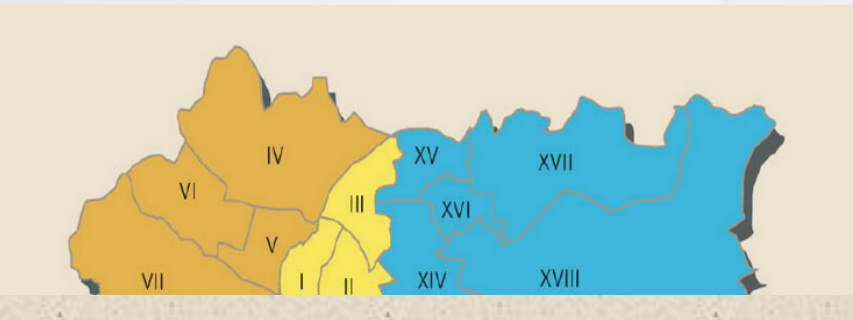

**Tekst:** wyśrodkowany, zmień styl czcionki, użyj kursywy, pogrubienia lub podkreślenie

## **Podstrona:** Nazwisko2.html

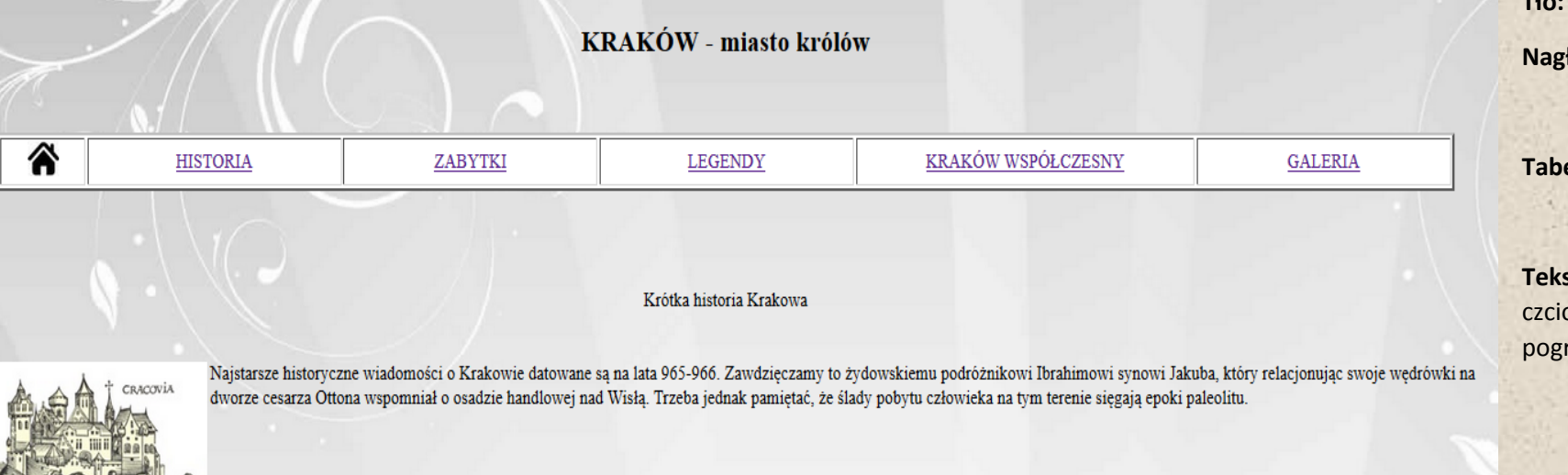

Po roku tysięcznym na Wawelskim wzgórzu powstał kościół będacy siedziba biskupstwa. W 1039 roku książę Kazimierz Odnowiciel wybrał miasto Kraków na polityczna stolicę państwa.

Znaczącą datą był rok 1241 kiedy Kraków został niemal doszczętnie zniszczony przez Tatarów. Jednak po tym ciężkim doświadczeniu miasto szybko podźwignęło się z ruin i 5 czerwca 1257 roku krakowski i sandomierski książę Bolesław Wstydliwy wydał akt lokacji Krakowa. Sporządzony wtedy plan zabudowy miasta oparty na prawie madgeburskim został zachowany do dnia dzisiejszego, wytyczony został Rynek Główny u zbiegu 11 ulic, w jego bliskim sasiedztwie powstał też Mały Rynek. Oficjalna stolica Polski stał się Kraków 20 stycznia 1320 roku kiedy to Władysław Łokietek koronował się w Katedrze Wawelskiej na króla Polski. W roku 1333 na Wawelu koronował się kolejny król Kazimierz Wielki. 2 lata później ulokował on w bezpośrednim sąsiedztwie nowe miasto nazwane jego imieniem - Kazimierz. Był to okres wielkiej rozbudowy miasta i wzrostu zamożności jego mieszkańców. Efektem tego było założenie w roku 1364 Akademii Krakowskiej pierwszej polskiej wyższej uczelni, która szybko zyskała duże znaczenie w Europie. W szkole tej pobierał nauki między innymi Mikołaj Kopernik.

## **Tło:** jednokolorowe lub obrazek

## **Nagłówek**

**Tabelka:** menu

**Tekst:** wyśrodkowany, zmień styl czcionki, użyj kursywy, pogrubienia lub podkreślenie

**Obrazki**

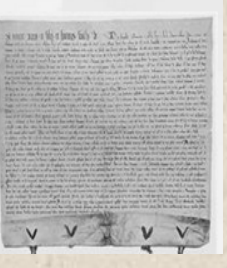